## **Floating-Point Arithmetic**

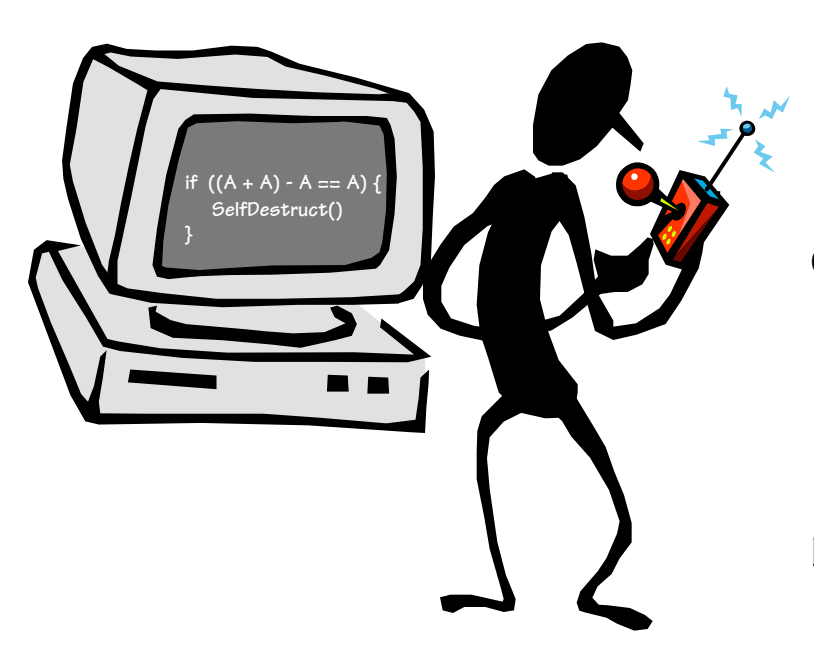

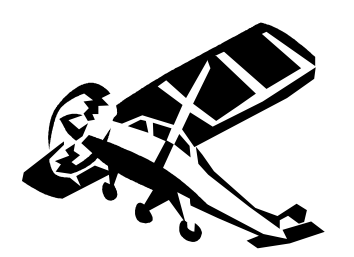

**Good News:** 

 **No Lab this week!** 

 **(Midterm study session)**

 **Ask Thursday about due date for PSet3 Bad News:** 

 **First Midterm next Tuesday, 10/13** 

# **Why Floating Point?**

### **Aren't Integers enough?**

• **Many applications require numbers with a VERY large range. (e.g. nanoseconds to centuries)** 

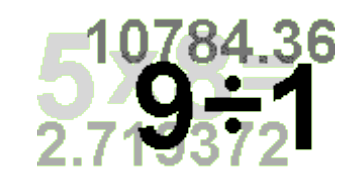

• **Most scientific applications need real numbers (e.g.** π**)** 

#### **But so far we have only used integers.**

- **We \*COULD\* use integers with a fixed "binary" point**
- **We \*COULD\* implement rational fractions using two integers (e.g.** ½**, 1023/102934)**
- **Floating point is a better answer for most applications.**

## **Recall Scientific Notation**

- **Let's start our discussion of floating point by recalling scientific notation from high school Significant Digits**
- **Numbers represented in parts:**

 $42 = 4.200 \times 10^{11}$ 

**1024 = 1.024 x 103** 

**-0.0625 = -6.250 x 10-2** 

**Exponent We "normalize" numbers such that they have only one non-zero digit to**

 **the left of the decimal point (With one small exception).** 

• **Arithmetic is done in pieces** 

 **1024. 1.024 x 103** 

 **- 42. - 0.042 x 103** 

 **982. 0.982 x 103** 

 **9.820 x 102** 

**Before adding, we match the exponents, effectively "denormalizing" the smaller magnitude number** 

**We then "normalize" the final result so there is one digit to the left of the decimal point and adjust the exponent accordingly.** 

## **Multiplication in Scientific Notation**

- **Is straightforward:** 
	- **Multiply together the significant parts**
	- **Add the exponents**
	- **Normalize if required**
- **Examples:**

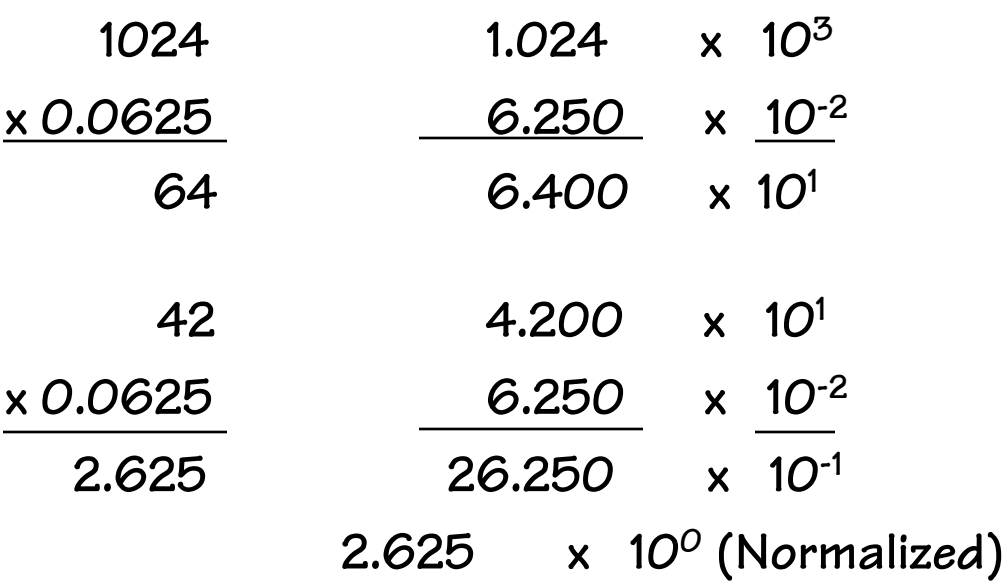

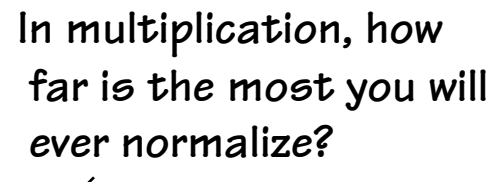

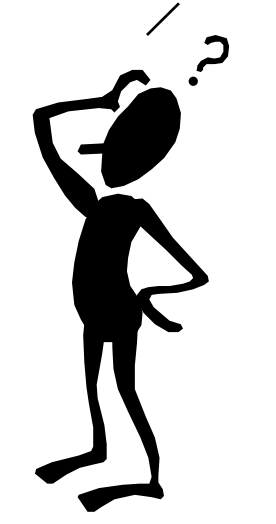

 **In addition?** 

## **FP == "Binary" Scientific Notation**

• **IEEE single precision floating-point format** 

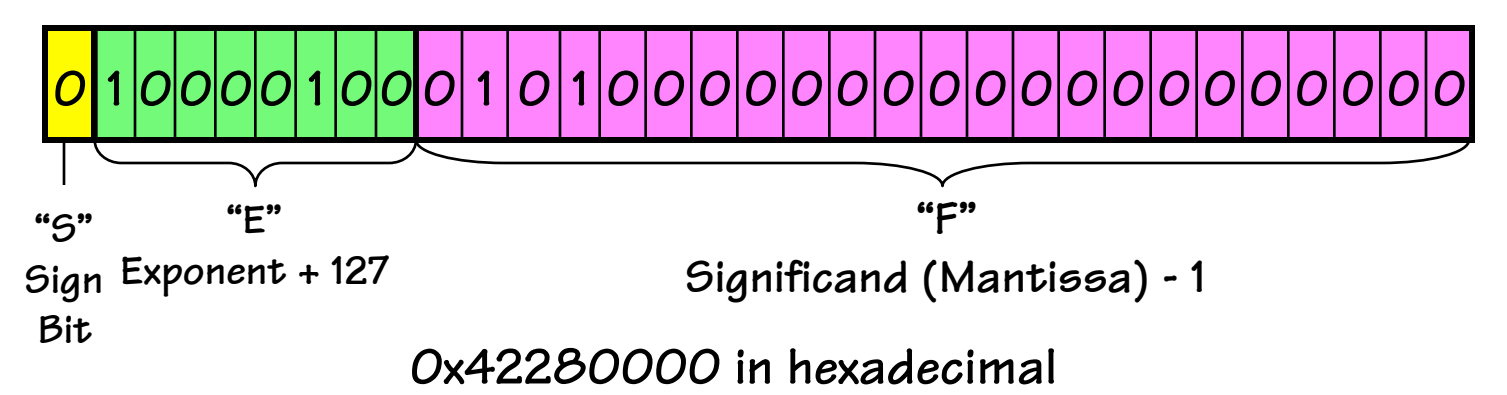

• **Exponent: Unsigned "Bias 127" 8-bit integer** 

**E = Exponent + 127** 

**Exponent = 10000100 (132) – 127 = 5** 

- • **Significand: Unsigned fixed binary point with "hidden-one" Significand = "1"+ 0.01010000000000000000000 = 1.3125**
- • **Putting it all together**

 $N = -1^5 (1 + F) \times 2^{E-127} = -1^0 (1.3125) \times 2^5 = 42$ 

## **Example Numbers**

- **1 (One) Sign = +, Exponent = 0, Significand = 1.0**   $-1^{\circ}$  (1.0)  $\times 2^{\circ}$  = 1  $S = O$ ,  $E = O + 127$ ,  $F = 1.0 - T'$ 0 01111111 00000000000000000000000 0x3f800000
- ½ **(One-half) Sign = +, Exponent = -1, Significand = 1.0**   $-1^0$  (1.0)  $\times 2^{-1} = \frac{1}{2}$  $S = O$ ,  $E = -1 + 127$ ,  $F = 1.0 - 1$ 0 01111110 00000000000000000000000 0x3f000000
- **-2 (Minus Two) Sign = -, Exponent = 1, Significand = 1.0**   $-1^1$  (1.0)  $\times 2^1 = -2$ 
	- 1 10000000 00000000000000000000000 0xc0000000

### **Zeros**

- **How do you represent 0?**
- **Zero Sign = ?, Exponent = ?, Significand = ?** 
	- **Here's where the hidden "1" comes back to bite you**
	- **Hint: Zero is small. What's the smallest number you can generate?**
	- **E = Exponent + 127, Exponent = -127, Signficand = 1.0 10 (1.0) x 2-127 = 5.87747 x 10-39**
- **IEEE Convention** 
	- **When E = 0 (Exponent = -127), we'll interpret numbers differently…**

**0 00000000 00000000000000000000000 = 0 not 1.0 x 2-127 1 00000000 00000000000000000000000 = -0 not -1.0 x 2-127** 

**Yes, there are "2" zeros. Setting E=0 is also used to represent a few other small numbers besides 0. In all of these numbers there is no "hidden" one assumed in F, and they are called the "unnormalized numbers". WARNING: If you rely these values you are skating on thin ice!** 

Ý

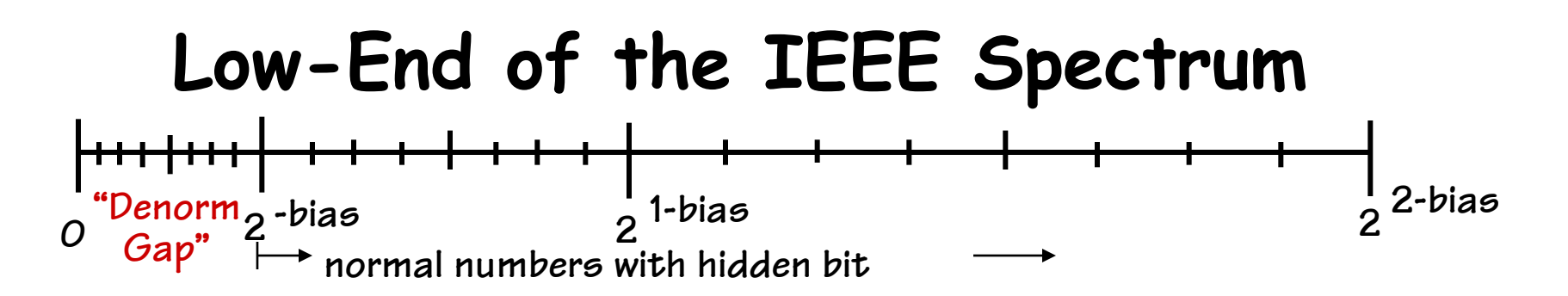

**The gap between 0 and the next representable normalized number is much larger than the gaps between nearby representable numbers.** 

**IEEE standard uses denormalized numbers to fill in the gap, making the distances between numbers near 0 more alike.** 

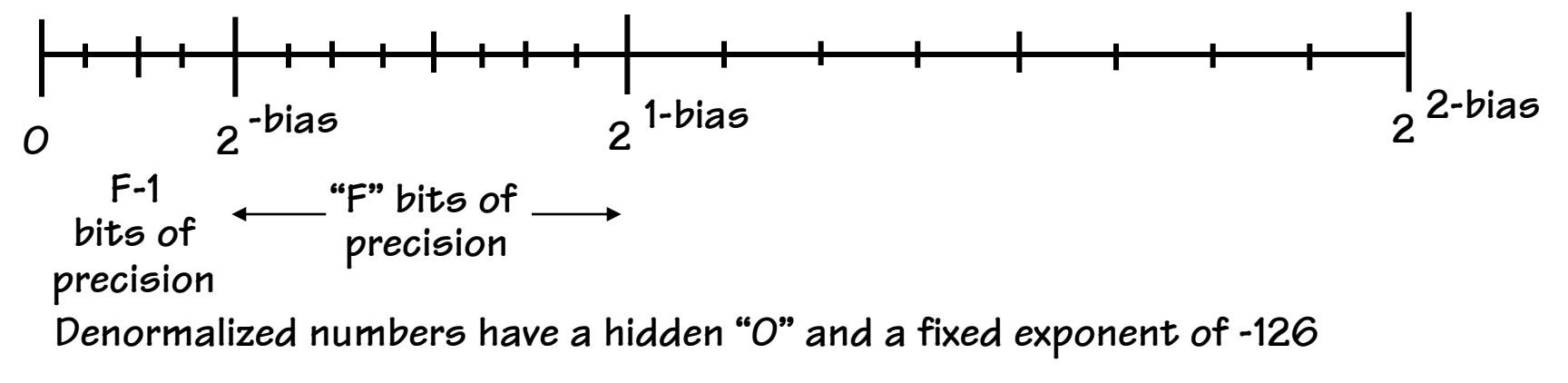

$$
X = (-1)^5 2^{-126} (0.5)
$$

**NOTE: Zero is represented using 0 for the exponent and 0 for the mantissa. Either, +0 or -0 can be represented, based on the sign bit.** 

## **Infinities**

- **IEEE floating point also reserves the largest possible exponent to represent "unrepresentable" large numbers**
- Positive Infinity  $5 = 0$ ,  $E = 255$ ,  $F = 0$ 0 11111111 00000000000000000000000 = **+∞** 0x7f800000
- **Negative Infinity -- S = 1, E = 255, F = 0**  1 11111111 00000000000000000000000 = **-∞** 0xff800000
- Other numbers with  $E = 255$  ( $F \neq 0$ ) are used to  **represent exceptions or Not-A-Number (NAN) √-1, -∞ x 42, 0/0, ∞/ ∞, log(-5)**
- **It does, however, attempt to handle a few special cases: 1/0 = + ∞, -1/0 = - ∞, log(0) = - ∞**

# **Floating Point Anomalies**

**It is CRUCIAL for computer scientists to know that Floating Point arithmetic is NOT the same arithmetic you learned in grade school!** 

**1.0 is NOT EQUAL to 10\*0.1 (Why?) ex. 1.0 \* 10.0 == 10.0 but, 0.1 \* 10.0 != 1.0** 

**0.1 decimal == 1/16 + 1/32 + 1/256 + 1/512 + 1/4096 + … == 0.0 0011 0011 0011 0011 0011 …** 

**Consider, in decimal 1/3 is a repeating fraction 0.333333… If you quit at some fixed number of digits, then 3 \* 1/3 != 1** 

## **F.P.** ≠ **Real Numbers**

• **Floating point is an approximation of "Real Numbers"; it even breaks basic LAWS of math**

 **Floating Point arithmetic IS NOT, in general, associative** 

 $x + (y + z)$  is not necessarily equal to  $(x + y) + z$ 

**Thus, the order of calculations matters, and** *should* **be considered** 

- **Arithmetic is** *approximate* **whereas integer arithmetic is** *exact***. Operations may not result in any visible change**   $(x + 1.0)$  MAY == x
- **Floating-point is often** *overused* **by programmers, since the "finiteness" of the representation less apparent**
- **Programmers who assume that floating point numbers are real numbers, do so at their peril**

## **Floating Point Disasters**

- **Scud Missiles get through, 28 die** 
	- **In 1991, during the 1st Gulf War, a Patriot missile defense system let a Scud get through, hit a barracks, and kill 28 people. The problem was due to a floating -point error when taking the difference of a converted & scaled integer. (Source: Robert Skeel, "Round-off error cripples Patriot Missile", SIAM News, July 1992.)**
- **\$7B Rocket crashes (Ariane 5)** 
	- **When the first ESA Ariane 5 was launched on June 4, 1996, it lasted only 39 seconds, then the rocket veered off course and self-destructed. An inertial system, produced an floating-point exception while trying to convert a 64-bit floating-point number to an integer. Ironically, the same code was used in the Ariane 4, but the larger values were never generated (http://www.around.com/ariane.html).**
- **Intel Ships and Denies Bugs** 
	- **In 1994, Intel shipped its first Pentium processors with a floating-point divide bug. The bug was due to bad look-up tables used in to speed up quotient calculations. After months of denials, Intel adopted a no-questions replacement policy, costing them \$300M.**

**(http://www.intel.com/support/processors/pentium/fdiv/)** 

## **Floating-Point Addition H/W**

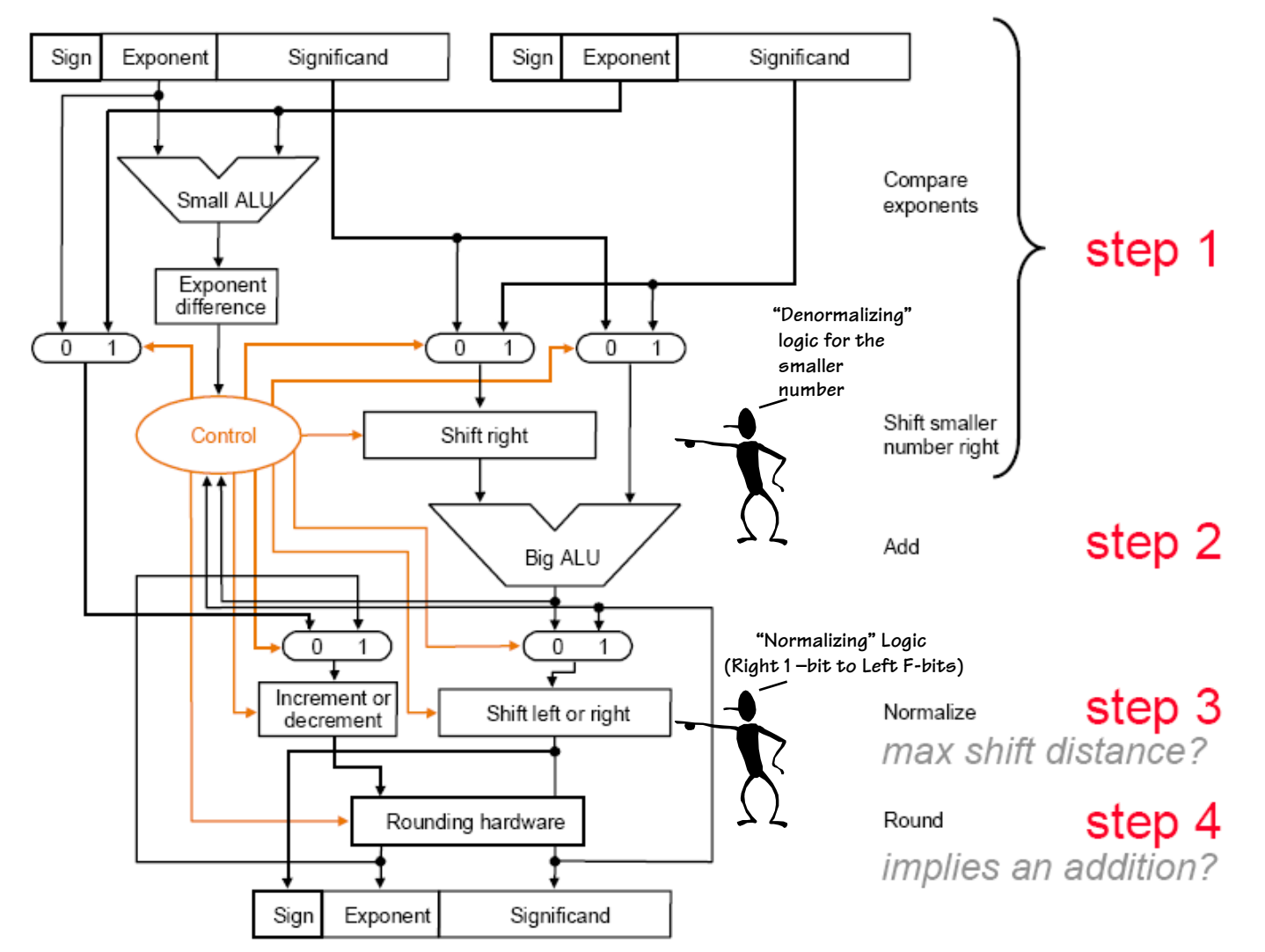

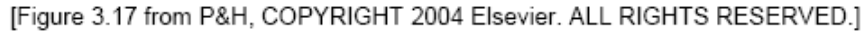

## **Floating-Point Multiplication H/W**

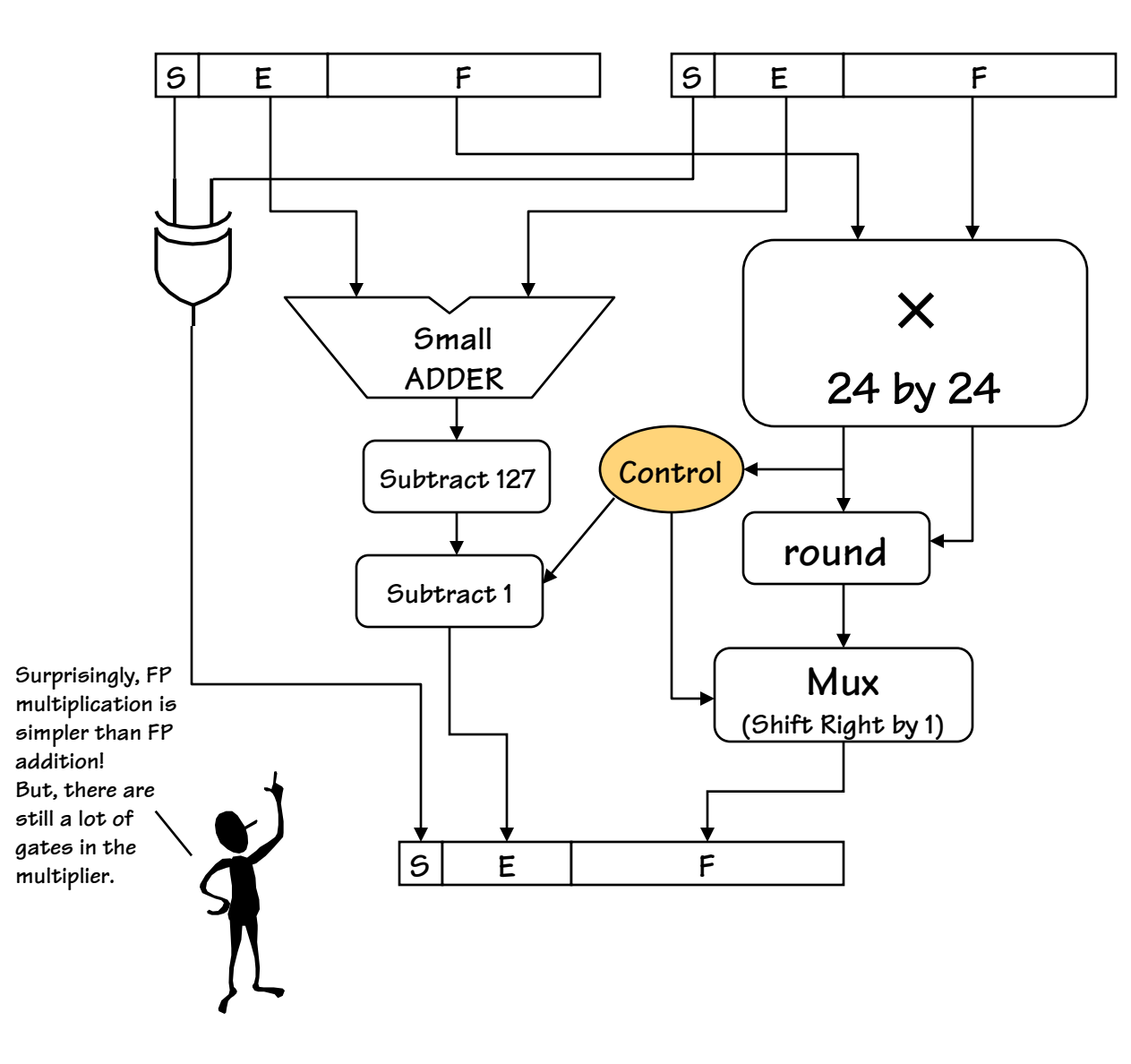

#### **Step 1:**

 **Multiply significands Add exponents** 

 $E_R = E_1 + E_2 - 127$ 

Exponent<sub> $R$ </sub> + 127 = **Exponent**<sub>1</sub> + 127 **+ Exponent**<sub>2</sub> + 127  **– 127** 

#### **Step 2:**

 **Normalize result (Result of**   $[1,2)$  \* $[1,2) = [1,4)$  **at most we shift right one bit, and fix exponent** 

# **MIPS Floating Point**

### **Floating point "Co-processor" 32 Floating point registers separate from 32 general purpose registers, 32 bits wide each. uses an even-odd pair for double precision, R-type format**  add.d fd, fs, ft  $#$  fd = fs + ft in double precision add.s fd, fs, ft  $#$  fd = fs + ft in single precision sub.d, sub.s, mul.d, mul.s, div.d, div.s, abs.d, abs.s l.d fd, address # load a double from address l.s, s.d, s.s

**Conversion instructions, Compare instructions, Branches (bc1t, bc1f)** 

# **Summary**

**Computer arithmetic is constrained by limited precision** 

- **Bit patterns have no inherent meaning, but standards do exist for representing numbers** 
	- **two's complement**

**IEEE 754 floating point** 

- **Computer instructions determine "meaning" of the bit patterns**
- **Performance and accuracy are important so there are many complexities in real machines (i.e., algorithms and implementation).**
- **Numerical computing employs methods that differ from those of the math you learned in grade school.**